## CHALMERS UNIVERSITY OF TECHNOLOGY Department of Computer Science and Engineering

## Examination in Databases, TDA357/DIT620 Thursday 4 April 2013, 14:00-18:00

Solutions

Updated 2013-12-08

12 p Question 1. a) (Here is one suggestion. Several other designs are also accepted.) E-R diagram:

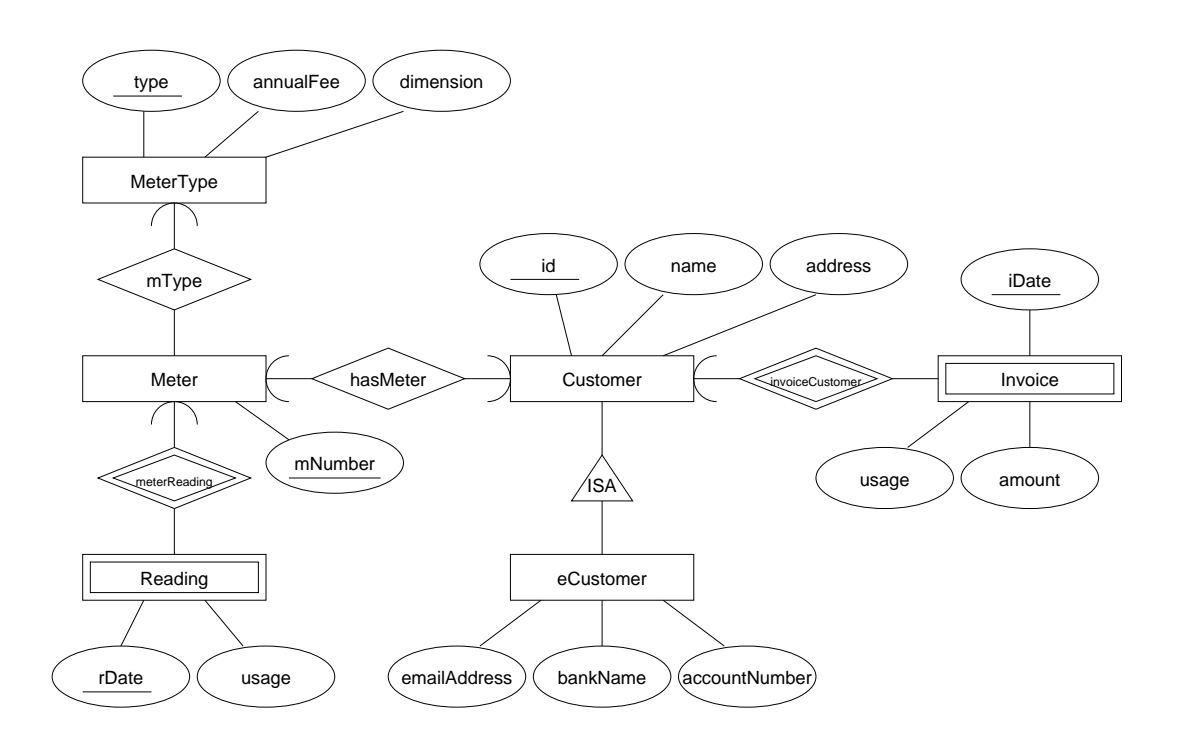

- b) Customers(id, name, address)
	- $eCustomers(id, emailAddress, bankName, accountNumber)$  $id\rightarrow Customers.id$
	- $Invoices(iDate, customer, amount, usage)$  $\label{eq:ca} customer \rightarrow Customers.id$
	- $\label{thm:inter} \textit{MeterTypes}(mType, annualFree, dimension)$
	- Meters(mNumber, mType, customer)  $\mathit{customer} \rightarrow \mathit{Customers.id}$  $mType \rightarrow MeterTypes.mType$ UNIQUE customer
	- $Readings(meter, rDate, usage)$  $meter \rightarrow Meters.mNumber$

```
9 p
Question 3. a) CREATE TABLE Clients (
                    cid INT PRIMARY KEY,
                    name VARCHAR(30),
                    telephone VARCHAR(15)
                 );
                 CREATE TABLE Properties (
                    ref VARCHAR(10) PRIMARY KEY,
                    address VARCHAR(30),
                    area INT,
                    seller INT,
                    sold CHAR(1) DEFAULT 'N' CHECK (sold IN ('Y','N')),
                    saleDate DATE,
                    FOREIGN KEY (seller) REFERENCES Clients(cid)
                 --reject deletion or update of referenced row
                 );
                 CREATE TABLE Bids (
                     property VARCHAR(10),
                     client INT,
                    amount INT,
                    PRIMARY KEY (property, client, amount),
                    FOREIGN KEY (property) REFERENCES Properties(ref),
                        ON DELETE CASCADE
                        ON UPDATE CASCADE,
                    FOREIGN KEY (client) REFERENCES Clients(cid)
                 --reject deletion or update of referenced row
                 );
             b) CREATE ASSERTION NotBiddingOnOwnProperty CHECK
                   ( NOT EXISTS (
                        SELECT seller
                        FROM Properties, Bids
                        WHERE ref = property AND seller = client
                   ) );
             c) CREATE OR REPLACE TRIGGER BidHighEnough
                BEFORE INSERT ON Bids
                REFERENCING NEW AS new
                FOR EACH ROW
                DECLARE numHigherBids INT;
                BEGIN
                    SELECT COUNT(amount) INTO numHigherBids
                    FROM Bids
                    WHERE property = :new.property AND amount > :new.amount;
                    IF ( numHigherBids > 0 ) THEN
                        RAISE_APPLICATION_ERROR(-20000, 'bid not high enough');
                    END IF;
                 END;
```

```
9 p
Question 5. a) SELECT name, address
                  FROM Properties, Clients
                  WHERE area > 300 AND cid=seller
                  ORDER BY area;
              b) CREATE VIEW v AS
                  SELECT property,address, MAX(amount) / area AS price
                  FROM Bids, Properties
                  WHERE property=ref and sold='Y'
                  GROUP BY property, address, area;
              c) -- Find those who bid in 2012
                  -- Find those who bid in 2011
                  -- Subtract these
 8 p
Question 7. a) \langle Result>
                    {
                      let $l := doc("l1.xml")
                      for $n in $l//Lab/@number
                      let $p := $l//LabPassed[@lab=$n]
                      return <Lab number="{$n}">{$p}</Lab>
                    }
                  </Result>
              b) <Result>
                    {
                      let $l := doc("l1.xml")
                      for $n in $l//Lab/@number
                      let $p := $l//LabPassed[@lab=$n]
                      return <Lab number="{$n}" numPassed="{count($p)}">
                       {
                          for $g in $p/@group
                          return <Group>{$g}</Group>
                        }
                      </Lab>
                    }
                  </Result>
              c) <!DOCTYPE Result [
                  <!ELEMENT Result (Lab*)>
                  <!ELEMENT Lab (Group*) >
                  <!ELEMENT Group EMPTY >
                  <!ATTLIST Lab
                    number CDATA #REQUIRED
                    numPassed CDATA #REQUIRED >
                  <!ATTLIST Group
                    group CDATA #REQUIRED >
                  1>
```